# **Invito** ai giovani

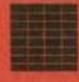

**Conoscere l'ambiente** Utilizzare i beni culturali

a cura di Italia Nostra

L'Associazione « Italia Nostra », costituita il 29 ottobre 1955 e riconosciuta con decreto del Presidente della Repubblica 22 agosto 1958, n. 1111, ha lo scopo di concorrere alla tutela del patrimonio storico, artistico e naturale della Nazione.

Per il conseguimento dei suoi scopi « Italia Nostra » si propone di:

- a) suscitare il più vivo interesse per i problemi inerenti alla conservazione del paesaggio urbano e rurale, dei monumenti, del carattere ambientale delle città, specialmente in rapporto al grande sviluppo attuale degli insediamenti edilizi urbani ed extra urbani;
- b) stimolare l'applicazione delle leggi vigenti e promuovere l'emanazione di provvidenze legislative allo scopo di evitare le manomissioni del patrimonio artistico-ambientale del Paese;
- c) collaborare con tutte le iniziative ed associazioni che perseguono gli stessi fini:
- d) ottenere alleggerimenti fiscali nell'intento di facilitare la manutenzione di castelli, ville, giardini ed il loro pubblico godimento;
- e) ottenere alleggerimenti fiscali per le donazioni allo Stato di raccolte artistiche o di archivi di speciale interesse storico o di singole opere d'arte e per la loro esposizione al pubblico;
- f) promuovere l'acquisto da parte dell'Associazione di edifici o proprietà in genere, di valore storico-artistico o assicurarne eventualmente la tutela secondo le esigenze del pubblico interesse;
- g) intervenire anche economicamente per assicurare il salvataggio di opere di notevole interesse storico e artistico altrimenti minacciate da distruzioni:
- h) in generale, svolgere qualsiasi altra azione che possa rendersi utile per il conseguimento degli scopi sociali.

«LA REPUBBLICA PROMUOVE LO SVILUPPO DELLA CULTURA E LA RICERCA SCIENTIFICA E TECNICA. TUTELA IL PAESAGGIO E IL PATRIMONIO STORICO E ARTISTICO DELLA NAZIONE».

Fin qui l'articolo 9 della nostra Costituzione. La realtà è ben diversa, spesso disastrosa. Il nostro patrimonio storico, artistico e naturale subisce, infatti, quotidiani attentati che ne provocano la progressiva distruzione. Mancano le leggi; quelle esistenti, anche se vecchie ed inadeguate, non vengono rispettate; i cittadini non sempre hanno la coscienza di trovarsi di fronte ad un patrimonio comune che, come tale, va difeso da tutti.

I problemi della tutela e della utilizzazione dell'ambiente e dei Beni culturali, dell'approccio diretto con la realtà, presupposto fondamentale di un'educazione attiva e della cultura di un Paese veramente moderno, devono essere conosciuti da tutti, perché contribuiscono a formare una coscienza storica e un costume civico di vita.

 $\mathbf{I}$ 

Soltanto così potrà attuarsi una politica attiva e coordinata per la salvaguardia di un patrimonio culturale di valore inestimabile che, opportunamente utilizzato, potrà contribuire alla soluzione dei fondamentali e gravi problemi dell'educazione e della scuola.

# COMMISSIONE ITALIANA DELL'UNESCO (20 settembre 1963)

«... riconoscendo che tra i beni culturali d'importanza universale, dei quali l'UNESCO patrocina la tutela e la diffusione, il patrimonio artistico italiano abbia un posto preminente;

... rivolge viva raccomandazione al Governo della Repubblica Italiana, affinché voglia adottare, con urgenza e nella misura richiesta dalla gravità della situazione ... i più idonei provvedimenti di sua competenza...».

# RELAZIONE DELLA COMMISSIONE PARLAMENTARE D'INDAGINE SUI BENI CULTURALI (10 marzo 1966)

«... basterà ricordare il larghissimo consenso, in Parlamento e fuori di esso, che caratterizzò il dibattito sulla Legge istitutiva della Commissione di Indagine ... per porre in giusto rilievo le ansiose preoccupazioni manifestate dai settori più responsabili della vita nazionale circa le sorti dell'immenso patrimonio di beni storici, artistici ed ambientali, minacciati ogni giorno di più nella loro integrità... tale patrimonio sta subendo il più grave deperimento: sia per inefficienza delle leggi di tutela, sia per la deficienza di adeguata organizzazione e di personale, sia per estrema penuria di mezzi finanziari il cui ammontare complessivo non raggiunge neppure l'uno e mezzo per cento degli attuali Bilanci dei Ministeri della Pubblica Istruzione e degli Interni...».

IL MINISTRO DELLA PUBBLICA ISTRUZIONE IN OCCA-SIONE DI UN INCONTRO DI «ITALIA NOSTRA» CON I PRESIDI E I PROFESSORI DELLE SCUOLE ROMANE  $(23 \; maxo \; 1970)$ 

«... voglio confermare la piena disponibilità del Ministero della Pubblica Istruzione, e della scuola in particolare, per le iniziative promosse da « Italia Nostra ». Esprimo la speranza che presidi e professori vogliano e sappiano approfittare di queste iniziative che potranno orientare in modo pratico e costruttivo le formidabili energie dei giovani...».

Presentazione

Nell'originale la pagina successiva è completamente bianca

Noi di « Italia Nostra » ci rivolgiamo a voi, insegnanti e ragazzi della scuola media, perché abbiamo bisogno del vostro aiuto.

Prima di tutto vi dobbiamo dire chi siamo. « Italia Nostra » è un'associazione nata diciotto anni fa per la tutela del patrimonio storico, artistico e naturale della Nazione. Si tratta cioè di un gruppo di persone che vuole impedire che siano distrutte certe cose antiche: perché sono belle, perché crediamo che servano agli uomini — a tutti gli uomini di tutte le età — per vivere meglio una vita più ricca, più varia, più interessante.

Le cose antiche che vogliamo difendere sono quelle fatte dalla natura e quelle fatte dagli uomini. Sono i boschi e le colline verdi e i prati, sono le coste e le acque del mare, dei laghi e dei fiumi. Sono i ruderi, le testimonianze di tempi antichi e antiche civiltà. Sono i castelli, i palazzi, le ville, chiese, statue, quadri, affreschi: ma sono anche i vecchi quartieri artigiani, i borghi medievali e del rinascimento, gli antichi arnesi da lavoro. Testimonianze dell'arte al servizio dei potenti e testimonianze di epoche in cui tutto il popolo, anche nelle costruzioni e nelle manifestazioni più umili, sapeva fare cose belle.

Intendiamoci: non siamo dei pazzi che pretendono di far tornare indietro la storia. Non siamo nemici delle cose di oggi. Ma crediamo che il mondo moderno non debba cancellare il mondo antico. Crediamo che si debba cercar di vivere in un mondo, in uno spazio fisico, in un clima culturale, ricco delle cose migliori di ieri e di oggi.

In più sappiamo — ormai tutti dovrebbero saperlo — che certi fenomeni del mondo moderno sono cresciuti e stanno crescendo troppo, tanto da fare più male che bene, da portarci verso la distruzione delle risorse che ci fanno vivere — aria, acqua, verde, cibi — oltre che delle cose belle che ci hanno tramandato i tempi antichi. Troppa terra è occupata, troppo verde è distrutto dalle costruzioni. Troppe auto. Troppe ciminiere. Troppi fumi e vapori mefitici nell'aria. Troppi veleni sparsi sulla terra e disciolti nelle acque.

Stiamo anche diventando troppi sulla terra, è vero. Stanno nascendo problemi tremendamente difficili di limitazione della crescita per tutta l'umanità. Ma non è solo questo. Meno di cent'anni fa in Europa si potevano contare 40 o 50 metri quadrati di costruzioni per ogni abitante nei paesi e nelle città: case, edifici di uso pubblico, strade e piazze. Si consumavano da 30 a 50 litri di acqua dolce al giorno a persona. Oggi, nel mondo industrializzato, per ogni abitante ci sono da 250 a 300 metri quadrati di spazio occupato da costruzioni e si consumano fino a mille, due, tremila litri di acqua dolce al giorno, tenuto conto degli usi industriali.

Perciò, anche se — per ipotesi — il numero delle persone non crescesse più, il consumo e la distruzione delle risorse terrestri seguiterebbero a crescere.

Ora, se c'è una cosa certa, è che il nostro pianeta, la terra, può fornire certe risorse in una certa quantità, ma queste risorse si esauriscono e ad un certo punto finiranno. Così i minerali utili, il petrolio. Così l'ossigeno: boschi e mari lo producono, uomini e animali lo consumano. Ma gli uomini distruggono i boschi ed usano macchine che consumano ossigeno in enormi quantità. Un solo jet in volo da Roma a New York consuma più ossigeno di quanto possono produrne in una notte decine di ettari di bosco. Si è calcolato che negli USA paese vastissimo a bassa densità di popolazione — già oggi si consuma più ossigeno di quanto la natura riesce a riprodurne giorno per giorno.

Così l'acqua. L'evaporazione del mare si trasforma in piogge che alimentano la rete di acque dolci — torrenti, fiumi, laghi — che irrigano la terra e alimentano il mondo vegetale. Ma se questo ciclo smette di funzionare regolarmente — perché l'uomo forma dighe e sbarramenti per le centrali elettriche, inquina le acque con le industrie, le consuma nelle città trasformandole in rifiuti liquidi (carichi, tra l'altro, di detersivi velenosi) — tutto l'equilibrio si rompe, l'acqua non basta più agli usi vitali degli uomini, il mondo vegetale si inaridisce, le terre si disgregano. Ogni anno la superficie di deserti della terra cresce di molti chilometri quadrati.

L'umanità non era preparata — non è ancora preparata — a questa minaccia dell'esaurimento delle risorse che le è piombata addosso negli ultimi quarant'anni con la velocità crescente di una valanga.

E' stato detto che oggi il problema è di abbandonare la « mentalità del Far West » (quella dei pionieri che nei secoli scorsi marciavano alla conquista di terre sempre nuove che sembravano senza fine, e non si preoccupavano di distruggere al loro passaggio tutte le risorse vitali — dai boschi alle mandrie di bisonti alle stesse popolazioni indigene —) e di passare alla « mentalità della capsula spaziale », quella

 $\overline{7}$ 

cioè di chi deve vivere con quantità scarse e « contate » di cibi, acqua e aria da respirare, e perciò deve concentrare tutto il suo impegno nel risparmiare, nell'utilizzare e distribuire con la massima parsimonia ed equità queste risorse.

Ma le idee nuove sono lente a penetrare nella testa degli uomini, anche se ne va della vita di tutti, quando contrastano con le loro abitudini e i loro interessi.

Tutta la nostra vita è dominata dal meccanismo della produzione industriale senza limiti e dal consumo senza limiti di prodotti industriali. La logica dell'industria è il guadagno, e per guadagnare sempre di più non basta produrre le cose necessarie: vengono usati tutti i meccanismi della pubblicità e del potere per farci comprare anche cose inutili che l'industria ha interesse a produrre. La parola d'ordine è comprare tutto e sempre di più. Consumare, sprecare. Non riparare le cose vecchie, ma buttarle e comprare cose nuove. Non un mezzo pubblico (tram, treno, corriera) per far spostare molte persone, ma un'auto per ogni persona. Non una lavanderia per centinaia di famiglie ma una lavatrice per ogni famiglia. E così via.

E le fabbriche e i prodotti delle fabbriche — auto, natanti, aerei, involucri di plastica e tutto il resto - inquinano sempre più aria, acqua e terra fino a distruggere vita animale e vegetale. Ma la logica della civiltà industriale — la logica dei costi, dei prezzi, della concorrenza — non consente di spendere soldi per evitare gli inquinamenti, per depurare fiumi e acque di scarico. A meno che l'operazione antiinquinamento non serva per guadagnare altri soldi. Infatti succede che, invece di andare verso la diminuzione degli inquinamenti facendo meno industrie, riducendo almeno la fabbricazione di cose inutili, stanno nascendo nuovi stabilimenti per produrre macchine che dovrebbero servire per depurare fiumi e scarichi di altri stabilimenti e di altre macchine. Occupano altro spazio, producono a loro volta altri inquinamenti e altri sprechi.

E naturalmente questo stato di cose va a vantaggio dei popoli e dei ceti più ricchi, che ne hanno il tornaconto economico e che, con le loro ricchezze, possono almeno in parte mettersi al riparo dai danni. Va a svantaggio dei paesi e dei ceti più poveri che pagano la prosperità altrui con l'esaurimento delle risorse o con la condanna a vivere in ambienti impoveriti e inquinati.

Perciò, mentre in tutto il mondo si seguitano a sbandierare paroloni sui diritti dell'uomo e sulla marcia verso l'uguaglianza, certi fatti marciano in senso opposto: verso un aumento continuo delle disuguaglianze tra uomo e uomo, tra paese e paese.

Tra l'altro noi in Italia siamo particolarmente sfortunati. Per secoli e secoli siamo stati un paese di contadini poveri e affamati (e questo spiega, tra l'altro, certe reazioni diffuse di oggi: la «fame di città », l'ubriacatura di cemento, l'indifferenza o l'insofferenza per il verde). Soltanto da vent'anni - con un secolo di ritardo sui paesi europei progrediti - siamo diventati un paese industriale relativamente ricco, anche se si tratta di ricchezza mal distribuita. E proprio adesso nasce per tutto il mondo — e per noi più che per altri perché il nostro paese è « stretto » e siamo in tanti a viverci sopra - la necessità di limitare lo sviluppo industriale. E' logico che quest'idea trovi da noi resistenze ancora più forti che altrove.

Vedete dunque che la nostra azione a favore della natura e delle cose belle, dall'apparenza un po' romantica e ingenua, si fa drammatica perché si lega e viene a coincidere con la nuova necessità di lotta di tutta l'umanità per la sopravvivenza, per il salvataggio delle risorse, per riprendere il dominio di forze che ci sono sfuggite di mano e rischiano di distruggerci, come l'apprendista stregone.

Noi crediamo che si debba cominciare ad andare risolutamente controcorrente: a volere cose diverse. Ci raffiguriamo e vogliamo indicare la via verso forme di vita in cui ci sia posto per le cose di ieri e di oggi e ci sia spazio e certezza per il domani: ci sia ricchezza di interessi e piacere di vivere.

Non si tratta solo di sopravvivenza, è anche una questione di libertà, di diritti civili. L'Italia ha una Costituzione che riconosce a tutti i cittadini certi diritti. Il diritto alla salute: e per questo vogliamo verde, acque, aria pulita per tutti e alla portata di tutti: bambini, adulti e vecchi. Il diritto al lavoro, alla casa, a muoversi liberamente: per questo vogliamo ambienti di lavoro, spazi residenziali, in una parola città adatte all'uomo, belle da vedere e piacevoli da viverci. Il diritto all'istruzione e alla cultura: chi distrugge un monumento antico distrugge una pagina di storia e leva a tutti per sempre la possibilità di leggerla, di sapere.

Presentazione

9

Le generazioni passate, attraverso travagli e sofferenze, hanno creato bellezza. Chi la distrugge impoverisce tutti noi.

Questo discorso riguarda più di tutti i giovani, i ragazzi. Perché sono loro che dovranno vivere tutta la loro vita in un mondo che le generazioni adulte stanno riducendo sempre più brutto e inabitabile. Perché anche quelli tra gli adulti che capiscono, che hanno sensibilità per questi problemi, che si affannano a nuotare controcorrente, hanno il fiato grosso, sono compromessi, condizionati, logorati. Hanno bisogno di forze fresche che li sostengano, li scavalchino, si battano con loro, per loro, al posto loro, meglio di loro.

Ci rivolgiamo ai ragazzi delle scuole medie d'obbligo perché è alla loro età che si sviluppano i primi interessi per i problemi veri. Ci rivolgiamo ai loro insegnanti perché dalla loro azione dipende per tanta parte che la sensibilità dei ragazzi si orienti in una direzione o nell'altra. Perché le stesse materie di insegnamento — tanto se prese a se' quanto e più ancora se viste nel loro insieme e armonizzate in forme di lavoro interdisciplinare — possano venir fuori dal solco di concezioni superate o meramente tradizionali e farsi portatrici di modi di pensare e di essere adatti ad affrontare la realtà di oggi e di domani. E' dal loro ribellarsi contro l'assuefazione, dalla loro fiducia e volontà di migliorare le cose attraverso i giovani che dipende in misura grandissima se tutti noi — e chi verrà dopo di noi — vivremo meglio o peggio, in un mondo umano o inumano o, al limite, non vivremo.

Tutto il nostro discorso è basato su cose da difendere e conservare. Cose concrete, che esistono. E crediamo che per fare un lavoro utile in questo senso il primo passo debba essere molto umile: imparare a conoscerle, sapere di che si tratta, riconoscerle nell'ambiente che ci circonda.

> Perciò in questo fascicolo sono elencate e descritte brevemente le diverse categorie di « beni culturali » (questo è il termine « ufficiale » per definire le cose che « Italia Nostra » è impegnata a difendere). E per ciò stesso avanziamo

una proposta didattica: quella di organizzare il lavoro di gruppo tra ragazzi per l'individuazione - nella zona urbana circostante la scuola, o comunque in parti di città o di territorio definite — dei « beni culturali » esistenti e delle loro caratteristiche storiche, fisiche e d'uso: di conservazione, utilizzazione, accessibilità e così via. Ciò tuttavia nel quadro di una ricerca più completa che riguardi evoluzione storica, situazioni economiche, sociali e umane dell'abitato e degli abitanti, così che ne risulti per i « beni culturali » una giusta collocazione nel complesso delle conoscenze acquisite.

Oggi tutti i pedagogisti, gli psicologi ed i sociologi della educazione sono d'accordo sull'importanza che i giovani imparino ad osservare ed a conoscere l'ambiente, lo spazio fisico e *culturale* in cui vivono.

L'osservazione e la conoscenza dell'ambiente consentono all'insegnante di legarsi strettamente ai problemi reali della nostra società ed agli interessi più concreti dei ragazzi. Potrebbe iniziare per i giovani una vera forma di partecipazione alla vita del proprio quartiere, della propria città e, in definitiva della scuola. Conoscendo quel che c'è si prenderà coscienza di quel che non c'è e che ci dovrebbe essere per vivere meglio.

Ma a questo punto è giusto fermarsi. Ci interessa proporre — con il peso e l'urgenza di cui siamo profondamente convinti — i nostri problemi e i nostri temi a ragazzi e docenti della media dell'obbligo. Ma non vogliamo certo rubare il mestiere agli insegnanti : al contrario. Chiediamo rispondenza e sensibilizzazione, questo si, avanziamo noi stessi una proposta di metodo per avviare il discorso: ma speriamo di ricevere da loro altre e più ricche indicazioni e proposte. Supporti tecnici. Forme di solidarietà attiva.

Ne abbiamo bisogno.

# I beni culturali in Italia

Nell'originale la pagina successiva è completamente bianca

I beni culturali in Italia

Natura, paesaggio, archeologia, antica architettura, arte, documenti, testimonianze storiche — tutte le cose raccolte sotto la sigla « beni culturali » — sono naturalmente soggette a leggi: e ci sono organismi, strutture pubbliche che se ne occupano, che ne regolano (o ne dovrebbero regolare) conservazione, uso, destinazione e così via.

Ci sono le leggi urbanistiche ed edilizie, e le leggi specifiche per la tutela di questi beni. Ci sono organi pubblici - ministeri, regioni, comuni — per i piani urbanistici. C'è l'Amministrazione delle Belle Arti dipendente dal Ministero della Pubblica Istruzione, con le sue Soprintendenze, per la tutela.

Molte leggi sono invecchiate, non funzionano, altre ce ne sono in preparazione da tempo ma tardano anni ed anni a vedere la luce. Anche le strutture pubbliche sono invecchiate e inefficaci, troppo spesso con pochi mezzi e poco personale. Perciò fanno poco, e quel poco mal fatto: basta pensare alla custodia dei musei.

Delle strutture preposte a questa materia è dato uno schematico accenno a pag. 43.

Naturalmente nulla avviene a caso. Le disfunzioni in questo campo, a loro volta hanno origine da due cause ben precise. Una è la scarsissima diffusione della conoscenza di questi problemi - per le cause storiche e sociali già dette - e quindi l'insensibilità generalizzata. L'altra è la presenza storicamente radicata nella nostra società di mentalità e interessi retrivi, che tendono più o meno consapevolmente a mantenere questo stato di ignoranza e di insensiblità per non avere ostacoli nel disporre in forme quasi feudali del territorio e dell'edificazione. Chi specula sui terreni, sulla crescita delle città non ha piacere che ci siano troppi vincoli urbanistici e paesistici, troppi piani, troppa disciplina, non ha piacere che i cittadini ne sappiano troppo. E siccome parchi, paesaggi, monumenti sono sparsi dappertutto sul nostro territorio e « stanno sempre lì tra i piedi » ad ostacolare affari di terreni e di costruzioni, anche di questi è bene che la gente ne sappia poco e che i custodi abbiano meno occhi e mezzi di quanti ne servirebbero.

Perciò noi che crediamo che questi « beni culturali » siano preziosi per tutti e debbano essere a disposizione di tutti, vogliamo che il maggior numero di giovani ne sappia quanto più è possibile.

Il breve « elenco ragionato » che segue delle diverse « categorie » di beni culturali - con un minimo di descrizione e qualche schemati-

cissimo accenno ai problemi della loro conservazione e del loro uso vuol servire appunto per cominciare a sapere di che si sta parlando, come primo strumento di lavoro per l'introduzione a questa conoscenza. Perché ci si prenda passione, perché nasca il desiderio di approfondire, constatare, indagare, conoscere direttamente, agire.

Per alcune « categorie » diamo anche notizie su azioni intraprese da «Italia Nostra» e dei loro risultati, buoni o cattivi. Questo per dare un'idea di cosa si è fatto, degli ostacoli che si incontrano, di cosa si può e si deve fare. Ma senza dimenticare mai che si tratta di gocce d'acqua nel mare: che è necessario fare cento, mille volte di più.

Possiamo definire beni culturali, pertanto:

a) testimonianze edilizie del passato e del presente: zona archeologica; borgo, paese; centro rurale; quartiere, centro o nucleo storico od urbano moderno; insediamento, centro o nucleo industriale; casa, castello, villa, torre, rocca, tempio, chiesa, convento, rudere, scavo, parco e riserva archeologica:

b) arredi degli edifici privati, pubblici e religiosi;

c) testimonianze antiche, moderne e contemporanee dell'evolversi del pensiero e della cultura, delle lettere e delle arti (figurative, musicali, industriali ed applicate), delle conoscenze storiche, etnografiche, scientifiche (matematiche, fisiche e naturali) e della tecnica. I libri e le librerie; i libri rari e quelli isolati; le biblioteche; i documenti e gli archivi; i documenti rari e quelli isolati; il teatro; le opere d'arte (figurative, musicali, industriali ed applicate); i musei; le raccolte; le collezioni; le gallerie; le cineteche; le videoteche; le discoteche; le fototeche;

d) il verde nelle sue espressioni di: alberi o piante isolate ed in gruppo; giardini urbani e storici; parchi urbani, extraurbani, di ville monumentali e nazionali; boschi; pinete, foreste; riserve naturali (compresa la fauna); aree utilizzabili a fini pubblici; verde e parchi agrari; colture agrarie; attrezzature sportive e ricreative;

e) strada; ferrovia; porto turistico; porto industriale; impianto turistico od industriale; elettrodotto; diga; funivia; seggiovia; teleferica; centrale elettrica; edilizia stagionale e temporanea;

f) fiumi; laghi; stagni; mare; canali; coste; spiagge; paludi; lagune; parchi marini e subacquei; raccolte di esemplari della flora e della fauna;

 $I<sub>4</sub>$ 

I beni culturali in Italia

g) opere che riducono od evitano: 1) l'inquinamento (a carattere naturale, domestico, agricolo, industriale) dell'aria, dei corsi d'acqua, delle acque sotterranee, dei laghi, dei mari, del suolo: 2) la erosione per azione del vento, dell'acqua, dell'aria inquinata e dell'acqua inquinata.

# Pittura, Scultura, Arti Applicate

Il patrimonio italiano di opere d'arte ha certamente un valore immenso, anche se lo Stato non ne conosce nemmeno la precisa consistenza. E' studiato solo in alcune scuole superiori, e per ciò è scarsissimamente conosciuto dalla gran maggioranza dei cittadini. Non è quindi considerato - come dovrebbe essere - una componente essenziale della civiltà del Paese

Nella migliore delle ipotesi, il patrimonio artistico viene ritenuto un bene da conservare nei musei; semplici raccolte di oggetti da contemplare.

Dalla generale insensibilità è nata la crisi attuale: incuria, abbandono, ignobili deturpazioni, furti, esportazioni clandestine. L'Amministrazione delle Belle Arti, che se ne dovrebbe occupare per tutta l'Italia, è retta da una legislazione assurda e contraddittoria. Gli organici del suo personale sono del tutto inadeguati, anche numericamente: equivalgono a quelli di un solo museo di Leningrado o di New York.

## **Musel**

I musei italiani non possono svolgere un'attività culturale pari al loro compito, mancando di attrezzature, personale, fondi e spazio. Non godono di un'autonomia amministrativa, che eliminerebbe pratiche lunghissime e inutili, recuperi tardivi e costosi. Nei loro magazzini si accumulano tesori che nessuno può vedere e che, distribuiti nel Paese. potrebbero invece costituire il primo nucleo di altrettanti centri di cultura attiva.

by drink on considerables advised some-

Non esistono inventari nemmeno delle opere d'arte raccolte dai privati o disseminate nei complessi religiosi e nei pubblici uffici: il

che ne facilita la dispersione, per ignoranza del loro reale valore o per interessi vari, costituiti e spinti soprattutto dalla continua richiesta del mercato antiquario.

Non esistono regolamenti per gli scambi con le raccolte straniere, né si considera la necessità di arricchimento delle nostre.

Così l'altissimo valore educativo dei beni artistici come documento di storia, di pensiero, di costume universale non viene utilizzato o viene disperso.

#### Raccolte

La crisi dei musei coinvolge gravemente in Italia anche le raccolte considerate minori. Assolutamente insufficienti o del tutto inesistenti sono i musei storici, etnografici, delle tradizioni popolari e musicali che, se organizzati secondo criteri didattici moderni, a livello non solo nazionale ma anche regionale e locale, potrebbero assolvere ad un primario compito di informazione e di educazione.

Scarsissimi sono i musei della tecnica e delle scienze; mancano le raccolte della flora e della fauna; non esistono i centri o gli strumenti di lettura per i « musei viventi »; pochissime sono le videoteche, le fototeche. le cineteche e le discoteche.

#### Biblioteche e archivi

Le biblioteche e gli archivi rimangono estranei alla vita culturale delle città.

Regolamenti antiquati e scarsità di personale fanno sì che gli orari per il pubblico di musei, raccolte, biblioteche, archivi non rispondano allo scopo perché coincidono in larga misura con gli orari lavorativi impedendone la frequentazione alla massa dei cittadini, così da annullarne la funzione culturale, che dovrebbe logicamente essere collegata soprattutto nelle « ore libere ».

# Patrimonio archeologico

Scavi e rinvenimenti ci hanno tramandato il più vasto patrimonio archeologico esistente in Europa: dai resti e dai tracciati di antichi abitati ai più preziosi oggetti da museo.

#### Reperti architettonici

Specie se cospicui (Pompei, Paestum, Cerveteri, Selinunte) creano un paesaggio archeologico da conservare nella sua configurazione unitaria e da includere nel sistema organizzato delle aree libere — verdi, attrezzate — che è doveroso predisporre sul territorio e mettere a disposizione dei cittadini per soddisfare il loro diritto alla salute (rigenerazione psico-fisica) ed alla cultura (cognizione diretta della natura e delle testimonianze storiche).

Il problema culturale e sociale si traduce quindi in problema urbanistico: sia per la necessità specifica di predisporre le ampie zone di rispetto che devono proteggere tali zone dalle espansioni edilizie, sia soprattutto per la necessità più generale di organizzare il territorio in modo da integrare questo patrimonio nel ciclo degli interessi culturali del Paese attraverso la creazione di veri e propri parchi archeologici.

Ma interessi culturali ed urbanistici devono comunque essere sempre affiancati da una efficace azione di tutela.

Se gli agenti atmosferici, infatti, specie in presenza di inquinamenti, hanno danneggiato in pochi anni pietre e dipinti che avevano resistito ai secoli, furti, distruzioni e incuria sono realtà ancora più tragiche.

AZIONE DI «ITALIA NOSTRA» - Le fasce di territorio ai due lati della antica Via Appia sono tra le zone più ricche di ruderi monumentali dell'antica Roma, oltre a costituire un « paesaggio verde » di grande bellezza. Una grossa iniziativa speculativa dei proprietari di questi terreni aveva previsto pochi anni fa di lottizzarli e costruirci nuovi quartieri. Aveva « convinto » gli organi del Comune e stava per avere il beneplacito degli organi di Stato.

A seguito di una campagna di «Italia Nostra » la lottizzazione è stata impedita e la zona è stata destinata a « parco archeologico » che  $-$  se realizzato  $-$  servirà anche a soddisfare le esigenze di verde pubblico dei quartieri circostanti.

Così una prima battaglia è stata vinta. Ma non è ancora la vittoria finale. I terreni non sono ancora passati al Comune. Molte iniziative  $abusive - costruzioni, scarichi di terra - minacciano il futuro « parco ».$ «Italia Nostra » ha operato per impedire questi abusi (con successi pur $I7$ 

troppo modesti). Ha in corso altre azioni. Ma per arrivare a spuntarla è necessaria una nuova energica mobilitazione dell'opinione pubblica.

# Resti archeologici non ancora dissepolti

« L'Italia ha sotto terra il suo più grande Louvre » dice il Ceram.

Per questi beni si impone la istituzione di riserve archeologiche che li preservino, in attesa del loro recupero. Essi devono essere integralmente individuati dai perfetti mezzi della prospezione aerea oggi disponibili, perché sono essenziali strumenti di conoscenza della topografia antica e quindi fonte insostituibile di informazioni storiche.

Questo patrimonio sepolto va difeso dalle espansioni edilizie, dalle arature in profondità e soprattutto dagli scavi clandestini che recano danni valutabili, annualmente, in 2-3 miliardi di lire e perdite incalcolabili per la cultura.

Perfino il nostro fondo sottomarino fornisce reperti alle vetrine degli antiquari di tutto il mondo.

## Monumenti isolati

Il complesso delle opere dell'uomo e della natura dà carattere al territorio sul quale viviamo ed è immagine di una realtà storica, sociale ed economica, diversa di tempo in tempo. Perciò si parla di territorio storico. In questo tessuto si inseriscono — come punti significativi — castelli, ville, complessi religiosi.

#### Castelli

Nati essenzialmente per esigenze militari, torri, castelli, rocche, forti, hanno assunto sovente più pacifiche funzioni, fino a divenire splendide dimore gentilizie. La varietà di forme e di funzioni inserisce questi edifici, forse più di altri, nella realtà fisica del paesaggio: soprattutto per la scelta dei luoghi, su alture collegate a difese naturali (fiumi, laghi, promontori rocciosi, passaggi obbligati, vallate).

Talvolta i complessi militari sono del tutto isolati nel paesaggio. Spesso sono legati a nuclei abitati. Talvolta sono collegati in un sistema difensivo a vasto raggio, come i forti di Genova e di Verona.

I beni culturali in Italia

Mutate quelle condizioni e superate quelle tecniche militari, i castelli (comprendiamo con questo termine, per semplicità, tutta la tipologia) hanno subito degradanti trasformazioni. In particolare dal nascente e povero Stato italiano sono stati spesso ridotti a caserme o stabilimenti di pena.

Il recupero dei castelli può essere attuato attribuendo loro diverse utilizzazioni: sociali, culturali, turistiche. Ma il problema è enorme e necessita di una soluzione su scala nazionale; esso è stato affrontato anche in sede europea: lo prova la creazione di un Istituto Internazionale dei Castelli (I.B.I.) che si è posto come prima esigenza una precisa schedatura.

In ogni caso risulta essenziale l'aiuto dello Stato che mediante agevolazioni fiscali e interventi di varia natura, potrebbe inserire la soluzione di questo problema in un programma generale e determinare nuove ragioni di vita per documenti storici, architettonici e ambientali tanto importanti.

AZIONE DI «ITALIA NOSTRA» - La «Fortezza da Basso» a Firenze segna una sconfitta di « Italia Nostra ». Il responsabile questa volta è un ente pubblico — La Fiera dell'Artigianato — che strappò in sede di approvazione del Piano Regolatore della città il consenso ad utilizzare gli ambulacri nelle mura del bellissimo Forte del Sangallo per le sue mostre, ne approfittò per indire un concorso nazionale per la progettazione di oltre 50.000 metri cubi di costruzioni dentro il Forte stesso. Per inciso: all'interno delle mura ci sono più di sette ettari di spazio che, liberato da certe sovrastrutture militari recenti, avrebbero potuto servire per un parco pubblico, necessarissimo in quella zona sovraffollata della città.

Qui « Italia Nostra » si è scontrata con debolezze e ambiguità delle forze politiche, compromissioni dell'autorità di tutela, insensibilità di grossi nomi della cultura architettonica, perfino con defezioni interne. E' riuscita a ritardare di anni l'iniziativa, a farne ridurre le dimensioni. Ha chiamato l'autorità giudiziaria ad interessarsi a certi abusi. Ma non l'ha spuntata. E la meravigliosa possibilità di creare un'oasi di pace e bellezza e di far « respirare » questa grande struttura conservandone intatti i lineamenti si è perduta per sempre.

#### Ville

Le ville italiane costituiscono - insieme ai loro parchi, ai loro giardini, alle terre coltivate ed ai rustici annessi - un eccezionale patrimonio ambientale, storico e architettonico unitario, talvolta integrato da un intero nucleo abitato.

Mutate le condizioni della società che le avevano generate. le ville iniziarono una lenta decadenza. Diverso solo il procedere: quelle sorte in territorio costiero (Genova, Palermo, Napoli) furono sommerse dal dilagare incontrollato dell'edilizia cittadina; giardini e parchi divennero ideali terreni da vendere. Le ville toscane, invece, sono coinvolte da un decennio nel fenomeno dell'esodo dalle campagne e decadono, abbandonate dai proprietari e dai contadini emigrati in città. Gli esempi potrebbero continuare.

Per salvare le ville e dar loro un'utilità sociale e culturale per le comunità sono necessari interventi sul piano legislativo, fiscale e urbanistico, in modo da conciliare gli interessi privati e pubblici. Il semplice restauro non basta: è un atto necessario, ma incompleto. Occorre trovare per questi organismi una nuova ragione di vita e talvolta una nuova funzione, purché compatibile con la loro struttura architettonica.

Dobbiamo tener presenti gli esempi stranieri: in Inghilterra, ad esempio, si alleviano dalle tasse i proprietari, che, come contropartita, concedono le visite del pubblico; i proventi garantiscono restauri e conservazione.

In Italia si è creato l'Ente per le Ville Venete in seguito ad una vivace azione di stampa e di opinione pubblica. Dal 1958 l'Ente ha concesso mutui per un miliardo e mezzo di lire, ed è intervenuto nel restauro di oltre 200 ville.

Gli appelli per la creazione di analoghi Enti sono finora caduti nel vuoto, tranne che in Sicilia dove la Regione ha creato un Ente per le ville siciliane.

AZIONE DI « ITALIA NOSTRA » · La creazione dell'Ente per le Ville Venete è un'iniziativa nata e portata avanti da «Italia Nostra». Ma in questo campo l'Associazione ha registrato negli ultimi anni una vittoria importante: l'acquisto da parte dello Stato e del Comune e l'apertura al pubblico della Villa Doria-Pamphilj a Roma.

Si cominciò con una pubblica sottoscrizione, cui seguì un'azione pubblicistica intensissima: ripresa dalla stampa, appoggiata poi dalle forze politiche. E' andata a buon fine.

I beni culturali in Italia

Restano problemi di custodia e manutenzione cui il Comune dovrà provvedere. Resta da realizzare la destinazione a museo dell'edificio della villa. Ma nessuno toglierà più ai cittadini questa che è oggi la più grande e la più bella delle « aree verdi » romane.

#### Complessi religiosi

Le abbazie, le chiese e i monasteri hanno caratteristiche proprie non solo per la loro configurazione, ma soprattutto per il particolare valore culturale e sociale, oltre che religioso, che hanno avuto nei secoli.

La chiesa è stata sempre un organismo comunitario importante, luogo preminente di riunione pubblica. Le abbazie sono state per lunghi secoli quasi gli unici centri di cultura e di raccolta di valori artistici.

Oggi molti di questi organismi hanno perso la loro vitalità; i complessi di opere d'arte e di arredi sacri che costituivano documenti storici e civili unitari sono stati in gran parte dispersi a causa di furti e di sconsiderate vendite da parte del clero - talvolta ingenue, comunque colpevoli - a esclusivo vantaggio del commercio antiquario.

Il tempo disgrega le strutture, la vegetazione divora i materiali, le coperture crollano, gli affreschi impallidiscono e scompaiono, gli intonaci infracidiscono, i campanili si sfaldano e i pochi arredi sacri rimasti spariscono. Molte chiese sono divenute magazzini, fienili, abitazioni contadine, laboratori, officine. Centinaia di progetti di restauro non sono attuati e proposte di finanziamento restano sepolte nei cassetti.

Alcuni interventi intelligenti, ma inorganici e quasi sempre tardivi prolungano solo di pochi anni la vita di edifici che abbiamo il preciso dovere di conservare come testimonianze di storia, d'arte e di costume per chi verrà dopo di noi. Altre volte gli interventi sono addirittura dannosi e falsano documenti di essenziale importanza.

#### Centri storici, ambienti urbani e rurali

#### Centri storici

Di una città antica non hanno valore soltanto le belle costruzioni ed i monumenti importanti visti come fatti isolati. Ha valore l'insieme: il complesso di visuali (« pareti » e profili di strade, squarci di cielo

tra le case, tetti visti dall'alto) di edifici, di spazi esterni (vie, slarghi, piazze, portici) e interni (cortili, giardini, chiostri): l'ambiente umano come i secoli l'hanno formato, che per secoli ha influito sulle abitudini, sul costume, sulla vita delle generazioni che a loro volta, vivendoci, l'hanno lentamente modificato.

Questa concezione di centro storico come nucleo antico omogeneo, come testimonianza e documentazione complessiva di un processo storico, è abbastanza recente, ed è legata al concetto di *ambiente urbano* inteso appunto come complesso articolato di spazi per la vita degli uomini.

La civiltà industriale, i mezzi motorizzati, l'enorme crescita delle città, l'abbandono progressivo delle campagne e dei centri minori hanno portato a modi di vivere completamente diversi dal ritmo lento e per certi aspetti sereno dell'esistenza nelle città pre-industriali. Le trasformazioni delle città hanno assunto un ritmo enormemente più rapido. Non si tratta più di crescita « naturale », di edifici che si sostituiscono lentamente, nel tempo, ad altri più antichi e cadenti. Si tratta di sventramenti, demolizioni totali, ricostruzioni massicce.

Mentre in tutte le epoche precedenti chi costruiva aveva sempre in qualche modo l'idea di lavorare per le generazioni future e perciò si sforzava di lasciare una buona immagine di sè e del suo tempo realizzando cose belle, la civiltà industriale - che si basa su valori esclusivamente economici - fa costruzioni per trarne denari. Quando non rendono più - dopo trenta-quarant'anni - le butta giù e ne fabbrica altre per fare altri denari. Salvo poche eccezioni gli edifici della nostra epoca non significano altro che soldi, o al massimo - come i grattacieli di Manhattan — pubblicità per chi ha soldi.

Se vogliamo « fare un mondo migliore », le nuove generazioni dovranno anche applicarsi al compito di costruire case e città ispirate a valori diversi e più elevati. E non sarà male avere la possibilità di raffronto con quanto ci hanno lasciato le civiltà del passato con le antiche strutture edilizie. Strutture che abbiamo comunque interesse a conservare come testimonianza storica e fonte di cultura.

Il discorso sulla tutela del patrimonio storico dei luoghi abitati del nostro territorio deve considerare tutta l'eredità tramandataci; ogni centro cittadino, infatti, maggiore o minore, ogni agglomerato rurale, di montagna, di pianura, di costa, possiede valori culturali che costi-

tuiscono l'immagine figurata e vivente della realtà storica e sono divenuti elementi di equilibrio della nostra vita. Grande importanza hanno anche gli agglomerati o ambienti rurali che non presentano caratteristiche di organismo urbano.

I centri storici italiani hanno subito perdite gravissime e irreparabili.

L'esemplificazione irritante e vergognosa di tante manomissioni può essere riferita ai diversi tipi di centro storico: dai casi delle grandi città, in cui esso è diventato un semplice quartiere benché ancora unitario (Roma, Bologna); ai casi in cui ne sono rimaste soltanto le frange di valore ambientale, inglobate in una città ormai molto trasformata (Milano); ai casi in cui è ancora predominante (Siena); ai casi, infine, in cui esso si identifica con l'intero nucleo urbano (Venezia, Gubbio, eccetera).

Molte sono le cause concomitanti della rovina; è possibile tuttavia individuare quattro motivi fondamentali ai quali si possono riferire tutti i casi:

a) la speculazione edilizia, che ha quasi sempre impedito ogni possibilità di pianificazione corretta ed alla quale sono legati direttamente o indirettamente i fenomeni riguardanti l'arretratezza, l'inazione e la connivenza degli organi politici e amministrativi;

b) l'aumento vertiginoso del traffico e l'avvento dei nuovi mezzi tecnologici, che hanno comportato una serie di problemi di adeguamento e di assorbimento a scala sia urbanistica che edilizia, da parte di strutture il cui equilibrio preesistente è stato modificato o travolto;

c) l'invecchiamento in generale e l'abbandono in particolare, per la trasformazione d'uso di interi quartieri o di singoli edifici;

d) le aggiunte e le trasformazioni operate episodicamente nel tempo, con assoluta insensibilità e senza alcuna consapevolezza dei valori culturali che si venivano a snaturare e a deturpare.

L'unica forma di intervento corretto ed efficace per la tutela e la valorizzazione dell'antico ambiente urbano consiste nel restauro conservativo. La definizione spiega chiaramente la natura dell'operazione.

Ma è anche necessario che nei piani regolatori siano ben valutati i rapporti tra centro storico, nuove parti della città, territorio circostante. Che cioè il problema del centro storico sia visto sotto l'aspetto urbanistico.

Nella « legge-ponte » urbanistica del 1967 (la prima che definisce il concetto di centro storico) è previsto appunto il restauro conservativo come forma sistematica di intervento e sono posti divieti e vincoli ad altri tipi di trasformazione.

Questa legge è servita a diminuire le distruzioni nei centri storici, ma non ha fornito i mezzi per attuare il restauro conservativo.

Oggi assistiamo da un lato ad iniziative culturali tendenti a restituire ai centri storici destinazioni utili alla comunità conservandone i caratteri. D'altro lato vediamo aumentare l'interesse e l'intervento della speculazione privata per destinazioni più o meno distruttive dei centri storici: dagli uffici alle residenze di lusso ad alcuni tipi di attrezzature turistiche.

AZIONE DI « ITALIA NOSTRA » - L'Associazione ha svolto molte iniziative a difesa di particolari centri storici. Ha contribuito a qualche successo parziale (ricordiamo l'esclusione delle auto da zone del centro storico in diverse città): ha impedito o ritardato danni e manomissioni. In particolare l'azione per Venezia ha concorso, tra l'altro, ad evitare finora l'estensione della zona industriale di Porto Marghera, che avrebbe provocato aumenti intollerabili dei gravi fenomeni distruttivi già in atto: sprofondamento della città, erosione dei monumenti, inquinamento della laguna. Ha concorso anche ad ottenere la sospensione dei lavori per un canale navigabile che avrebbe compromesso l'equilibrio idrico lagunare, aumentando i rischi delle « acque alte ».

In generale « Italia Nostra » ha contribuito fortemente con la sua azione a definire i concetti del restauro conservativo ed a far prevalere i principi introdotti poi nella legge-ponte urbanistica del 1967.

Una organizzazione internazionale — il Consiglio d'Europa ha indetto per il 1975 l'«Annata europea dei centri storici». «Italia Nostra » sta lavorando per dare il suo contributo alla conoscenza dei problemi e alla ricerca delle soluzioni.

# Patrimonio naturale

La natura vive di un perfetto equilibrio di rapporti fra suolo, acque, atmosfera, vegetali e animali; spesso invece l'attività dell'uomo incide pericolosamente e definitivamente su questo sistema equilibrato.

I beni culturali in Italia

I più dannosi attentati alle risorse naturali sono i disboscamenti e la conseguente erosione dei suoli, l'apertura indiscriminata di cave di pietra, gli inquinamenti, le lottizzazioni e le loro strade, che spezzano la continuità fra boschi e dune antistanti, atte a difenderli dai venti marini.

E' necessario evitare gli sfruttamenti indiscriminati delle acque montane, che prosciugano torrenti, cascate e laghi, eliminando flora e fauna. Con la bonifica delle paludi (naturale valvola di sfogo dei corsi d'acqua) si è distrutto l'habitat di molte specie di animali, come i trampolieri, fra cui il rarissimo fenicottero, che sosta talvolta negli stagni di Oristano.

#### Caccia e pesca

**LONG STORY** 

Le attività della caccia e della pesca, esercitate indiscriminatamente, hanno alterato dovunque l'equilibrio biologico della natura. Molte specie di animali sono in via di estinzione, con enorme danno della scienza, del turismo e dell'agricoltura la quale deve difendere le coltivazioni con prodotti chimici che mettono spesso in pericolo la nostra salute.

La proliferazione degli insetti, dei topi e dei rettili velenosi è dovuta soprattutto alla quasi totale estinzione degli uccelli rapaci.

Così per la pesca: il patrimonio ittico italiano è ormai ridottissimo, anche per i sistemi consentiti o abusivamente impiegati: le reti a strascico sconvolgono il fondo marino, dove i pesci trovano la sede più adatta alla riproduzione; lo stesso risultato ottiene la caccia subacquea con i respiratori, che consentono di raggiungere notevoli profondità. La cattura di pesci con esplosivi provoca lo sterminio di individui di ogni specie ed età e delle loro uova. Soprattutto disastrosi sono gli effetti degli inquinamenti.

AZIONE DI « ITALIA NOSTRA » - « Italia Nostra » si è lungamente battuta per impedire le cacce primaverili, e l'uccellagione (la cattura cioè degli uccelli attraverso reti ed altri strumenti), ottenendo vasti consensi da parte della stampa, del Parlamento e di alcuni governi regionali.

#### Parchi nazionali

In ogni Paese del mondo esistono zone in cui è vietato ogni intervento umano: sono le riserve integrali di tipo geologico, botanico, zoologico, antropologico. Esistono vari tipi di riserva, fra cui i parchi nazionali dove l'accesso dell'uomo è consentito con precise cautele. lungo itinerari accuratamente scelti.

E' necessario studiare l'eventuale trasformazione delle foreste demaniali spesso gestite con criteri di pura economia boschiva, in parchi e riserve.

I parchi nazionali italiani sono cinque: quello d'Abruzzo, dello Stelvio, del Circeo, del Gran Paradiso, della Calabria. Il valore scientifico di alcuni di essi è eccezionale: tuttavia, il nostro Paese ha degradato il primo, ignora il secondo, ha distrutto il terzo, conserva degnamente solo il quarto; per il quinto esiste soltanto la legge istitutiva.

Del Parco d'Abruzzo, gli esperti della « Union Internationale pour la Conservation de la Nature » scrivono: «... molte realizzazioni hanno portato ad attentati di estrema gravità, fino al punto di minacciare l'esistenza stessa del Parco... la più grave consiste nella lottizzazione fondiaria che ha sfigurato il paesaggio ...».

Il Parco dello Stelvio (quasi 100.000 ettari) ospita camosci, cervi, caprioli e teleferiche. E' un Parco senza adeguata organizzazione, né possibilità di efficace tutela.

Il Parco del Circeo è una vergogna nazionale. Tutto si lottizza e si vende: sono sorti lussuosi centri turistici né mancano i soliti progetti di grattacieli.

Il Parco del Gran Paradiso è l'unico rigorosamente protetto. I suoi confini non seguono però ostacoli naturali, per cui camosci e stambecchi. appena varcati gli invisibili termini, sono preda dei cacciatori.

Nuovi parchi vengono proposti nel Gennargentu, nella Val di Genova, nel Gargano e in altre zone. Soprattutto è urgente tutelare la pineta di S. Rossore-Migliarino, e la stupenda zona della Maremma toscana che comprende i Monti dell'Uccellina, la cui fitta macchia mediterranea ospita variatissime specie animali.

AZIONE DI « ITALIA NOSTRA » - « Italia Nostra » ha realizzato un vasto progetto per la istituzione di nuovi parchi nazionali e per

I beni culturali in Italia

migliorare il funzionamento di quelli esistenti. In particolare è stata frenata la speculazione edilizia nel Parco Nazionale d'Abruzzo, mentre alcuni parlamentari hanno presentato progetti di legge per realizzare i nuovi parchi del Pollino e di Migliarino.

#### Calamità naturali e difesa del suolo

Gran parte delle zone di montagna e di collina, in Italia, sono soggette al fenomeno dell'erosione dei terreni. Ne sono cause immediate le acque piovane, il vento e i corsi d'acqua, i quali poi trascinano a valle i materiali erosi

I tecnici hanno chiaramente indicato nella insensata, secolare distruzione di boschi e foreste la causa principale dell'erosione e delle calamità che ne conseguono.

Il manto vegetale consolida le terre, assorbe e distribuisce le acque piovane rallentandone la velocità di scorrimento e costituisce un elemento basilare dell'equilibrio fisio-biologico della natura. L'alterazione di questo equilibrio ha portato recentemente ai disastri che hanno nome Firenze e Toscana, Venezia e Veneto, Sicilia, Calabria.

Difesa del suolo significa anche difesa da altri fenomeni, quali i bradisismi; significa difesa di Venezia e del Delta padano dall'accentuato sprofondamento dei terreni. Significa alla fine darsi una chiara politica di assetto del territorio quale non ci siamo mai dati.

#### Natura e uomo

L'impiego del tempo libero è uno dei più pressanti problemi attuali. Esso si deve risolvere in termini di elevazione culturale, di nuove realizzazioni sociali, di rigenerazione fisica e psichica.

Il turismo può raggiungere molti di questi scopi. Il paesaggio creato dall'uomo per le sue attività ricreative deve mantenere intatto quanto ci resta del patrimonio naturale e degli ambienti dove l'opera umana si è perfettamente inserita nella natura.

Al contrario, noi abbiamo permesso che si deturpassero intatti paesaggi montani, le coste dei laghi e del mare, riproducendovi le peg-

giori condizioni della vita cittadina. Così il turismo minaccia di distruggere sé stesso.

Le alte zone montane, di grande interesse naturalistico ed ambientale, sono divenute preda di vergognose speculazioni edilizie.

Molti laghi hanno perso gran parte dei loro valori naturali, per la costruzione ininterrotta di ville, condomini, alberghi, distributori di benzina: nuove strade litoranee sono state aperte.

Il paesaggio fluviale è finora meno contaminato. Nonostante gli inquinamenti delle acque, le cave di sabbia e ghiaia, i depositi di immondizie e le chiassose baracche per la domenica, le rive di molti nostri fiumi sono ancora intatte. Ma nel momento in cui la speculazione edilizia scoprisse questi stupendi paesaggi (le rive del Ticino, del Mincio, dell'Adda, del Garigliano) e imponesse la moda del «villino sul fiume » l'assalto sarebbe immediato.

La pianificazione del paesaggio fluviale, ormai indilazionabile, non dovrà ignorare le questioni naturalistiche ed ambientali e dovrà prevedere parchi fluviali che garantiscano zone di rispetto di adeguata estensione.

Il nuovo paesaggio per il tempo libero ha assunto gli aspetti peggiori lungo le coste marine, compromesse in gran parte dal punto di vista paesistico, turistico, sociale e naturalistico. Una edilizia banale, addensata, caotica le ha invase creando città lineari che hanno rotto ogni rapporto con l'entroterra, nella corsa verso l'alto reddito della « prima schiera ».

Socialmente, la nuova struttura di questi nuclei presenta una violenta rottura di antichi equilibri, a vantaggio di chi può permettersi di vedere il mare da casa; il sistema delle lottizzazioni ha reso privato un bene comune.

Dal punto di vista naturalistico, la situazione non è meno grave: la vegetazione distrutta dalle costruzioni, diradata nei lotti, deperisce e muore perché insediamenti e strade costiere spezzano l'equilibrio naturale.

Le cause di questa disastrosa situazione vanno ricercate nella legislazione carente, nella mancanza di piani paesistici (pur previsti dalla Legge del '39) nel desiderio delle amministrazioni di sottrarsi ad ogni disciplina urbanistica e nelle concessioni d'uso del litorale da parte del demanio marittimo che includono l'autorizzazione a costruire, senza alcun valido controllo.

Contribuiscono alla rovina delle coste le Amministrazioni delle strade e delle ferrovie.

Il processo di degradazione è rapidissimo. Per arrestarlo occorre un'azione immediata: il litorale deve essere a disposizione di tutti (sulla riviera ligure di ponente sono rimasti 900 metri di spiaggia libera) e un piano organico deve determinare entità e posizione delle attrezzature balneari. Strade e ferrovie devono correre all'interno, oltre una fascia di rispetto di almeno 500 metri di profondità in modo da permettere la creazione di veri parchi costieri. Gli insediamenti già compromessi devono trovare nell'entroterra la possibilità di un diradamento edilizio e di una riserva di verde

#### Paesaggio e impianti tecnici

La trama sempre più fitta degli impianti tecnici, che percorrono talvolta lunghi tragitti dalle montagne alle pianure, alle coste, trasforma il paesaggio. La produzione di energia elettrica utilizza le acque d'alta montagna e, con la creazione di laghi artificiali, altera profondamente l'ambiente naturale. I pur sottili condotti di alta tensione che scendono in pianura e la percorrono, coprono già oggi l'uno per cento del territorio lombardo.

Si diffondono anche i metanodotti e gli oleodotti, si moltiplicano funivie, sciovie e teleferiche.

Tutti questi impianti possono essere inseriti nel paesaggio in modo accorto e organico: in Inghilterra si è giunti all'interramento dei cavi d'alta tensione (in Italia si ignora completamente il problema).

Strade e autostrade sono impianti di ancora maggior peso: da molti decenni in altri Paesi civili, ogni tracciato stradale viene inserito in un quadro naturale, sottolineando, con masse di verde adatte e varie (anche per questioni di sicurezza di guida) il piacevole andamento del nastro d'asfalto. Le autostrade italiane (che hanno lo spartitraffico più stretto d'Europa) tolta qualche eccezione, sono lunghi squarci nel paesaggio, accompagnati da teorie di cartelloni pubblicitari, da pesanti

muraglioni, scarpate e pilastri, che rappresentano altrettanti pericoli per la guida.

Con tutto ciò, rappresentano per un Paese come il nostro una decisione coraggiosa: ma al grande impegno economico si sono accompagnati spesso errori tecnici e urbanistici, derivati soprattutto dal mancato inserimento di queste importantissime infrastrutture in un Piano territoriale generale.

Il valore storico del paesaggio è stato indicato come una realtà legata ai fatti sociali, economici, culturali dell'uomo che l'ha creato nel tempo. Al contrario, noi non abbiamo saputo creare un paesaggio moderno degno delle nostre esigenze. Infatti, al sorgere dell'era industriale, si è creato proprio quel terrificante paesaggio industriale che ha invaso le campagne e soprattutto le città.

E dobbiamo pur dire che un complesso industriale organico possiede una sua forza espressiva e una sua carica storica che potrebbe dare una particolare impronta al paesaggio e soddisfare contemporaneamente tutti i bisogni dell'uomo: la casa, il lavoro, lo spazio e il verde per il tempo libero.

E' veramente indilazionabile un piano urbanistico nazionale, che coordini rigorosamente conservazione della natura e insediamenti umani.

## Inquinamenti dell'acqua, dell'aria, del suolo

30

Settemila metri cubi di residui oleosi vengono giornalmente scaricati nei mari italiani dalle petroliere. A questi residui si aggiungono gli scarichi delle industrie, delle fogne, e i detriti dei cantieri edili. Alcune migliaia di chilometri di coste ne sono inquinati.

Le acque dolci (fiumi e laghi) sono soprattutto inquinate dagli scarichi industriali, che liberano sostanze tossiche, rese visibili dal colore, e schiume maleodoranti, distruggendo flora e fauna.

L'inquinamento atmosferico è ormai oggetto di cronaca nera: le combustioni difettose, in presenza di umidità e di scarsa ventilazione, rendono l'aria quasi irrespirabile. Il riscaldamento invernale, le combustioni degli altiforni, delle cementerie, i gas di scarico delle auto-

I beni culturali in Italia

mobili impregnano l'aria di particelle solide e gassose a base di catrame, di zolfo e carbonio. Le respirano l'uomo (la tubercolosi, che sembrava sconfitta, riappare) gli animali, i vegetali. Monumenti ed opere d'arte anneriscono e deperiscono.

Si vanno inquinando anche i terreni e le acque delle zone adibite a deposito dei rifiuti solidi urbani, quando i servizi di raccolta e di scarico non sono controllati e i rifiuti non vengono inceneriti o trasformati in fertilizzanti.

In Italia, negli ultimi anni, si sono costruiti impianti di incenerimento e di trasformazione. Ma sono del tutto insufficienti.

## Città senza piano

Il nostro Paese, che ha consentito la degradazione di un eccezionale patrimonio culturale, ha contemporaneamente creato nuovi ambienti urbani fra i più squallidi, sia da un punto di vista ambientale, sia soprattutto come espressione di civiltà.

Dopo le distruzioni belliche, mentre si dibattevano i problemi della ricostruzione, gli uffici tecnici comunali concedevano affrettate licenze edilizie e le città si estendevano caoticamente, senza alcun Piano generale.

Il « miracolo economico italiano » ha completato l'opera. Si sono costruiti quartieri ad altissime densità abitative, non integrati in un tessuto urbano organico, carenti di servizi pubblici, nonché di attrezzature essenziali come scuole, asili, spazi verdi per la ricreazione e la rigenerazione psichica di tutti. Traffico e parcheggi hanno occupato le aree che avrebbero dovuto essere destinate ai pedoni e al gioco dei bambini.

Strade sbagliate comportano una fitta e confusa segnaletica, mentre l'illuminazione, le condutture dei servizi e delle comunicazioni, tutto ciò che si chiama arredo stradale e che dovrebbe costituire materia di studio per la formazione del paesaggio urbano, contribuisce al disordine della città.

E' il fallimento di una cultura urbanistica che non ha potuto o saputo incidere sui pubblici poteri, impreparati e ignavi, ma soprattutto

è il fallimento di un popolo che non ha risposto con dignità alle esigenze della moderna vita associata.

Le scuole, i luoghi cioè dove i giovani passano buona parte della propria vita, sono normalmente costruite - quando esistono - con i criteri più irrazionali in piccoli fazzoletti di terra rifiutati dalla speculazione edilizia.

Gli ingressi si aprono spesso su strade di grande traffico; le aule sono piccole, male illuminate; poche o inesistenti sono le palestre (a Roma ne mancano 11.000) e le attrezzature ricreative e sportive. Mancano gli spazi verdi, mentre i moderni criteri urbanistici richiedono che l'edificio scolastico sia, insieme ad altri servizi essenziali, il fulcro del quartiere e sia inserito in un organico sistema di strutture primarie e secondarie e di spazi liberi e verdi.

Spesso negli elaborati di piano regolatore i terreni destinati alla costruzione di scuole sono incredibilmente insufficienti (ancora a Roma, rispetto alle esigenze previste per il 1980, mancano nelle previsioni del piano regolatore 2.000 ettari di terreno) al punto che in alcune città si progettano e si realizzano scuole prefabbricate (un'altra delle piaghe dell'edilizia scolastica) nei giardini pubblici che sorgono al centro delle piazze e nelle aiuole spartitraffico.

AZIONE DI « ITALIA NOSTRA » · Negli anni passati quasi tutte le Sezioni dell'Associazione sono state impegnate per contribuire alla stesura dei nuovi piani regolatori delle maggiori città italiane, lottando contro la speculazione edilizia, a favore della conservazione e del potenziamento delle zone verdi e dei servizi socio-culturali.

Per un programma di iniziative sperimentali nella Scuola Media dell'obbligo

Nell'originale la pagina successiva è completamente bianca

#### Un programma per la Scuola dell'obbligo

«Italia Nostra», rivolgendosi ai giovani in generale e, in particolare, al mondo della scuola, per chiedere un fondamentale ed insostituibile contributo per la tutela e per il corretto uso dei Beni culturali, ha ritenuto opportuno preparare uno schema per un programma di iniziative da svolgersi prevalentemente nella scuola media dell'obbligo.

Questo schema ha, ovviamente, un carattere indicativo ed è stato messo a punto dopo aver sentito i pareri ed i suggerimenti di molti insegnanti.

Il programma proposto non è, dunque, soltanto il risultato di un lavoro di esperti dei Beni culturali o di ricercatori e specialisti dei problemi sociali e psico-pedagogici della scuola nuova; è soprattutto un insieme di proposte che molti insegnanti, che già hanno sperimentato la lettura dell'ambiente, rivolgono ai circa duecentomila colleghi che oggi insegnano nella scuola media dell'obbligo.

A questi ultimi spetta il compito di rivedere ed organizzare queste proposte che « Italia Nostra » ha messo insieme e di utilizzarle per un intervento educativo e didattico.

Un lavoro di osservazione e di lettura dell'ambiente potrebbe articolarsi in queste fasi:

- A) Conoscenza e lettura dell'ambiente e dei Beni culturali (in modo particolare quelli del quartiere, della città e del territorio in cui i giovani vivono ed operano).
	- 1) Individuare e censire gli elementi dell'ambiente ed i Beni culturali;
	- 2) individuare le degradazioni ambientali e dei Beni culturali;
	- 3) individuare e proporre metodi e mezzi concreti per la loro tutela, valorizzazione ed utilizzazione.
- B) Utilizzazione dell'ambiente e dei Beni culturali come fondamentali strumenti, interdisciplinari ed automotivanti alla ricerca culturale.
	- 1) Presa di coscienza civica dei più urgenti problemi sociali e culturali della città in cui i giovani vivono ed operano (ad esempio: il verde pubblico; l'edilizia scolastica; gli inquinamenti; la difesa del suolo).

2) concreto rapporto scuola-società-cultura. In questo caso, per realizzare il superamento del tradizionale insegnamento scolastico e perciò delle materie e dei programmi, ci si potrebbe servire, contemporaneamente, di vari tipi di Beni culturali, tenendo ben conto di tutti quei documenti (dal museo alla biblioteca; dalla riserva naturale al paesaggio) che consentano una ricostruzione sincronica dei vari segni espressivi d'una particolare civiltà o d'un ambiente.

#### C) Iniziative atte a conseguire i fini di cui sopra.

1) Conferenze: dibattiti: discussioni; proiezioni di filmati, di microfilms, di filmine, di diapositive; letture isolate ed in gruppo di guide, libri, opuscoli, piante, mappe, materiale iconografico in genere.

(Queste iniziative, prevalentemente a carattere introduttivo, sia generale e globale, sia in riferimento a singoli Beni culturali, saranno particolarmente utili se prepareranno una concreta verifica dei problemi attraverso la lettura diretta dei Beni culturali e la loro utilizzazione e precederanno le attività indicate nei punti  $2($ )  $3(e 4)$ ;

2) visite, sopralluoghi, gite;

- 3) esercitazioni, discussioni e lezioni, a più voci ed interdisciplinari, in loco, in presenza dei Beni culturali;
- 4) rilevamenti grafici, filmati, fotografici; raccolta di notizie e di documentazioni; censimenti e rilevamenti; relazioni e interviste.

#### Una proposta di lavoro

Un lavoro di ricognizione e di osservazione dell'ambiente e dei beni culturali deve necessariamente partire da elementi concreti.

- Sarà pertanto opportuno stimolare i ragazzi, almeno in una prima fase della ricerca, a concentrare i propri sforzi sulle strade che quotidianamente percorrono per spostarsi da casa a scuola e sui comprensori più vicini alle proprie abitazioni ed all'edificio scolastico.

In un secondo tempo sarà possibile, per tappe successive, ampliare l'indagine ai quartieri limitrofi, fino a comprendere tutta la città vista nell'insieme dei suoi problemi sociali, urbanistici, economici e culturali.

#### Un programma per la Scuola dell'obbligo

Più che la quantità degli ambienti censiti e studiati interessa il metodo di lavoro che deve consentire al ragazzo di prendere esatto contatto con il mondo che lo circonda imparando a conoscere i vari, singoli problemi.

- Il lavoro di ricerca dovrebbe essere strettamente collegato con le attività complementari. Può essere, invece, un modo più aperto e dinamico per far scuola favorendo l'apprendimento dei ragazzi, attraverso lo stimolo di concreti interessi.

La connessione interdisciplinare dei vari insegnamenti potrebbe essere agevolmente realizzata. Ad esempio, già una sommaria lettura del quartiere può servire:

- all'insegnante di geografia (rilievo del terreno: densità della popolazione; attività economiche, etc.);

- all'insegnante di *matematica*, per una pratica applicazione delle nozioni di aritmetica, algebra e geometria (calcoli; statistiche; calcolo delle aree, etc.);

- all'insegnante di *educazione artistica*, sia per una concreta presentazione dei modelli assai vicini alla esperienza dei ragazzi per il disegno dal vero, e per un'utile esercitazione per il disegno geometrico (piante delle strade; dei palazzi; spaccati degli edifici, etc.), sia per una « lettura » delle opere d'arte;

- all'insegnante di *applicazioni tecniche*, per favorire attività manuali strettamente legate agli interessi dei ragazzi (costruzione di un sommario plastico con indicati gli edifici pubblici, gli spazi verdi, gli impianti sportvi, etc.);

- all'insegnante di storia e di educazione civica, per la utilizzazione, come documenti, delle eventuali vestigia del passato (antichi edifici, ruderi, anche vecchie strade poderali, etc.); per la ricostruzione ad esempio delle vicende del quartiere nel corso dei secoli, o per meglio focalizzare un particolare momento storico; e per l'enucleazione dai vari insegnamenti di quegli elementi che concorrono alla formazione della personalità civile e sociale (i diritti ed i doveri fondamentali nella vita sociale; l'ambiente e le sue risorse economiche con particolare riguardo alle attività di lavoro; le tradizioni; il comportamento; l'educazione stradale; l'educazione igienico-sanitaria; i servizi pubblici; le istituzioni e gli organi della vita sociale, etc.);

- all'insegnante di *italiano* per una pratica esercitazione di ricerca ed espressione linguistica (relazioni orali e scritte, giornali di classe, etc.);

- al professore di osservazioni ed elementi di scienze naturali. per il rilevamento e lo studio nel quartiere e fuori del quartiere di particolari problemi scientifici e naturali (conoscenza pratica di elementi di botanica e di zoologia; inquinamenti, etc.).

Non va dimenticato che il lavoro di gruppo, di classe o interclasse, potrebbe essere così agevolmente stimolato e favorito consentendo una maggiore coesione della classe e della scuola, ed un più facile inserimento degli alunni eventualmente svantaggiati.

- I risultati, anche parziali, del lavoro di ricerca, dovranno essere sempre organizzati in modo concreto (giornali murali, tabelloni, fotografie, ciclostilati, etc.). Saranno così favorite nei ragazzi sia le attività manuali sia le varie forme di espressione (grafica, linguistica, etc.) ed al tempo stesso saranno gratificati gli sforzi che essi sostengono nel lavoro di ricerca.

# Suggerimenti per una ricerca sul quartiere

 **Come**  $\grave{e}$ **.** 

38

- $\bullet$  Come è stato.
- Come potrebbe essere.
- · Come è in relazione alla città.

1) Abituatevi ad osservare il vostro quartiere e ad orientarvici (prima ricognizione generale, con la delimitazione delle zone da studiare, la costituzione dei gruppi di lavoro, la preparazione del materiale necessario - ad es.: schede - la individuazione del metodo di lavoro).

2) Osservate l'edilizia (altezza dei fabbricati, densità della popolazione, tipo delle case, etc.).

3) Osservate gli abitanti (i lavori che svolgono, il loro tenore di vita, l'età media, etc.).

4) Osservate le attività economiche (tipo dei negozi; botteghe artigiane; fabbriche; uffici; etc.).

#### Un programma per la Scuola dell'obbligo

5) Osservate dove giocate e dove potreste giocare (parchi e giardini: estensione, attrezzature, miglioramenti possibili, tempo necessario per arrivarci a piedi o con i mezzi pubblici; zone e spazi verdi non ancora edificati od occupati da capannoni o baracche, che potrebbero essere destinati ad uso pubblico, etc.).

6) Osservate dove fate e dove potreste fare sport (attrezzature esistenti: quanto sono grandi, dove stanno, quanto tempo ci vuole per arrivarci, se sono gratuite o a pagamento, se sono adatte alla vostra età; possibilità di creare nuove attrezzature; etc.).

7) Osservate dove fate e dove potreste fare attività ricreative (associazioni ed attrezzature esistenti: quanto sono grandi, dove stanno, quanto tempo ci vuole per arrivarci, se sono gratuite o a pagamento, se sono adatte alla vostra età; possibilità di creare nuove attrezzature, etc.).

8) Osservate dove studiate e dove leggete (la scuola, le biblioteche, i cineforum, i teatri, i musei, etc.: dove sono, quanto tempo ci vuole per arrivarci, se sono gratuiti o a pagamento, se sono adatti alla vostra età; possibilità di crearne dei nuovi; etc.).

9) Osservate il traffico (strade congestionate e strade poco trafficate; le ore di punta; la possibilità di raggiungere le zone vicine o il centro cittadino; i mezzi di trasporto; possibilità di chiudere alcune strade al traffico per destinarle ai giochi dei ragazzi; etc.).

10) Osservate l'arte e la storia (vecchie case; monumenti; vestigia storiche, resti archeologici: stato di conservazione, uso attuale, proposte per migliorarne l'uso, possibilità di usarli in connessione con il programma scolastico; etc.).

11) Osservate la natura (zone di interesse naturalistico, geologico; piante ed animali; eventuali inquinamenti; etc.).

# Possibili sviluppi della ricerca sul quartiere

· Interventi presso le autorità, le amministrazioni locali, comunali, provinciali, regionali, nazionali e presso Enti e Associazioni di tutela per rimuovere le cause di degradazione dei Beni culturali, di un loro inadeguato funzionamento o di inopportuna utilizzazione, e per promuovere una migliore organizzazione dell'ambiente;

· opuscoli e quaderni ciclostilati o a stampa nei quali si potranno riassumere e verificare le esperienze derivate dal contatto diretto con i Beni culturali visti in modo globale, settoriale (per tipi, per ambiente omogeneo, come documenti d'un particolare momento storico, etc.) o esaminati singolarmente.

Questi opuscoli serviranno anche a stimolare l'opinione pubblica, ad interessare altri giovani ai problemi della tutela e della utilizzazione dei Beni culturali, a sollecitare gli organi responsabili. In alcuni casi particolari, soprattutto se realizzati tenendo conto delle richieste dell'educazione di base e di una reale interdisciplinarietà, potrebbero anche rappresentare embrionali tentativi per individuare nuovi strumenti in sostituzione degli ormai superati libri-sussidiari scolastici;

- mostre didascaliche e fotografiche;
- · dibattiti, convegni, conferenze;
- · proiezioni di materiale filmato o fotografico;

· giornali storici o rappresentazioni teatrali tendenti a ricostruire con vari documenti grafici ed iconografici un particolare momento storico:

· iniziative intese ad assegnare a singole scuole ed organizzazioni culturali ed educative la tutela di particolari Beni culturali garantendone un miglior funzionamento: apertura prolungata dei musei e dei monumenti; una migliore attrezzatura ed organizzazione; costituzione di Sezioni didattiche nelle quali i giovani più grandi possano agevolare il contatto diretto con i Beni culturali e con i problemi socioculturali per i più piccoli, etc.

AZIONE DI «ITALIA NOSTRA» - Molte Sezioni dell'Associazione hanno collaborato alle iniziative già avviate in varie città italiane dalle scuole. Le varie Sezioni di « Italia Nostra » possono mettere a disposizione materiale documentario e possono, inoltre, collaborare per concretizzare le varie attività delle singole scuole.

Le Sezioni di « Italia Nostra » sono oggi oltre cento, come risulta dall'elenco riportato nelle pagine 47 e 48. Ogni Sezione ha un'attività autonoma, nel quadro dei fini statutari, per potersi meglio avvicinare ai concreti problemi di ogni singola zona. Le attività delle scuole possono dare un concreto contributo, qualificandole meglio, alle iniziative delle Sezioni di «Italia Nostra».

Principali organismi pubblici e privati interessati alla tutela dei beni culturali

- 1) Parlamento: predispone le leggi per l'attuazione della Costituzione. Senato
	- a) Presidente
	- b) Commissione Lavori Pubblici
	- $c)$  Commissione Pubblica Istruzione
	- $d)$  Commissione Ecologica
	- e) Capi Gruppi Parlamentari

#### Camera dei Deputati

- a) Presidente
- b) Commissione Lavori Pubblici
- c) Commissione Pubblica Istruzione
- 2) Governo
	- a) Presidente del Consiglio dei Ministri
	- b) Comitato dei Ministri per il Mezzogiorno
- 3) Ministero della Pubblica Istruzione: cura il patrimonio storico, culturale, artistico e paesistico.
	- a) Ministro
	- b) Sottosegretario di Stato delegato
	- c) Consiglio Superiore Antichità e Belle Arti (Sezione I: Archeologia; Sezione II: Arte Medioevale e Moderna; Sezione III: Edifici Monumentali - Urbanistica - Bellezze Naturali)
	- d) Direzione Generale delle Antichità e Belle Arti, dalla quale dipendono le Sovrintendenze (per lo più a carattere regionale):
		- alle gallerie ed alle opere d'arte medioevali e moderne;
		- alle antichità (musei, reperti e scavi archeologici; hanno competenza anche nel rilascio del nulla osta per licenze edilizie in presenza di resti o di zone archeologiche);
		- ai monumenti (edifici, centri storici, ambienti urbani e rurali, paesaggio; hanno competenza nel rilascio del nulla osta per le licenze edilizie in presenza di valori ambientali e paesistici).

- e) Direzione Generale degli Archivi e Biblioteche, dalla quale dipendono sovrintendenze archivistiche e bibliografiche.
- 4) Ministero dei Lavori Pubblici: provvede al funzionamento, coordinamento e potenziamento della viabilità, dell'attività edilizia statale o sovvenzionata, al coordinamento della pianificazione regionale, agli impianti elettrici, alle acque, alle opere igieniche.
	- a) Ministro
	- b) Sottosegretario di Stato delegato
	- c) Consiglio Superiore dei Lavori Pubblici (Sezione VI: Urbanistica)
	- $d)$  A.N.A.S.
	- e) Direzione Generale Urbanistica
	- f) Provveditorati alle Opere Pubbliche
- 5) Ministero dell'Agricoltura e Foreste: cura il patrimonio agricolo, montano e forestale del Paese, la tutela ed il miglioramento della flora nazionale; disciplina la caccia e la pesca; realizza le opere di bonifica e di rimboschimento.
	- a) Ministro

- b) Sottosegretario di Stato delegato
- c) Consiglio Superiore Agricoltura e Foreste (Sezione IV: Bonifica e colonizzazione; Sezione V: Foreste)
- d) Direzione Generale Economia Montana e Foreste
- e) Direzione Generale Bonifica e Colonizzazione
- f) Azienda di Stato per le Foreste Demaniali
- g) Ente Parco Nazionale del Circeo
- h) Ente Parco Nazionale dello Stelvio
- i) Ispettorati Regionali delle Foreste
- l) Ispettorati Ripartimentali delle Foreste
- 6) Ministero della Marina Mercantile: sovrintende ai servizi dei porti e delle spiagge, all'applicazione delle leggi sul demanio marittimo, sulla navigazione e sulla pesca marittima.
- 7) Ministero della Sanità: adotta le misure necessarie per la difesa della salute pubblica. Ha competenza nella lotta contro gli inquinamenti.
- 8) Ministero del Turismo e dello Spettacolo: sorveglia il patrimonio turistico nazionale e ne promuove lo sviluppo.
- 9) Ministero del Bilancio e della Programmazione Economica
	- a) Ministro
	- b) Segreteria della Programmazione
	- c) Direzione Generale per l'Attuazione della Programmazione Economica
	- $d)$  Comitato Interministeriale per la Programmazione Economica

NOTA: Molte di queste attribuzioni subiranno modifiche a seguito delle deleghe di poteri previste dalla istituzione delle Regioni.

10) Regioni: Hanno competenza in questi settori: musei e biblioteche, urbanistica, turismo e industria alberghiera, viabilità, acquedotti e lavori pubblici di interesse regionale, navigazione e porti locali, cave e torbiere, caccia, pesca nelle acque interne, agricoltura e foreste.

Ogni Regione si sta organizzando in Assessorati con varie competenze in relazione ai compiti delegati dallo Stato (Cultura, Ecologia, Lavori Pubblici, Urbanistica, etc.).

- a) Presidente del Consiglio Regionale
- b) Presidente della Giunta Regionale
- 11) Comuni
	- a) Sindaco
	- b) Commissione Urbanistica
	- c) Commissione Edilizia
	- d) Assessore alle Belle Arti
	- e) Assessore ai Lavori Pubblici

# 12) Principali Enti a carattere nazionale

- Cassa per il Mezzogiorno
- Consiglio Nazionale delle Ricerche
- Accademia Nazionale dei Lincei
- Associazione Nazionale « Italia Nostra »
- Istituto Nazionale di Urbanistica
- Club Alpino Italiano

- Touring Club Italiano

- Istituto Nazionale di Architettura

- W.W.F. (Fondo Mondiale per la Natura)
- Federazione Nazionale Pro Natura Italica
- Enti Provinciali Turismo
- Aziende Autonome Soggiorno Turismo
- Società Botanica Italiana
- Lega Nazionale Contro Distruzione Uccelli
- Laboratorio Zoologia Applicata alla Caccia
- Ente Parco Nazionale d'Abruzzo
- Ente Parco Nazionale Gran Paradiso
- Istituto Centrale Restauro
- Ente Nazionale Protezione Animali
- Società di Storia Patria
- Associazioni Amici Monumenti e Paesaggio

# italia nostra

Corso Vittorio Emanuele II, 287 00136 Roma - tel. 56.57.51 conto corrente postale n. 1/23828

# elenco delle sezioni

Acqui Terme (via Dabormida, 1, c/o Navello) - Alassio - Ingauna (via Ricci -Albenga, c/o Ferrari) — Alba (via De Gasperi, 6, c/o Accigliaro) — Alta Valtellina (via Campello - Bormio, c/o Curti Pozzi) — Ancona (c.so Garibaldi, 16, c/o Gramignani) — Apuo - Lunense (p.zza Aranci, 6 - Massa, c/o Susini) — Ascoli Piceno (c.so Mazzini, 81, c/o CAI) - Assisi (c/o Leoni) - Asti (c.so G. Matteotti, 112, c/o Cauda) — Avellino (Villa Barra, Ponte Ferriere, c/o Barra) — Avezzano (via Mazzini, 113, c/o Simone) — Bari (via Giovacchino Toma, 34, c/o Nebbia) - Bassano del Grappa (via Angarano 149, c/o Movimento Federalista Europeo) — Belluno (via Gregorio XVI, 9, c/o Dalla Vestra) — Benevento (v.le Principe di Napoli, Hotel Italiano, c/o Cavuoto) - Bergamo (via Angelo Maj, Automobile Club, c/o Agliardi) - Biella (via Nazario Sauro, 10, c/o Campigli) -Bologna (via Zamboni, 33, Istituto di Storia dell'Arte, c/o Masè Dari) - Bolzano (p.zza della Mostra, 2/P III, c/o Candelpergher) - Bracciano (p.zza Vittorio Emanuele II, 11, c/o Wegner) - Brescia (via F. Crispi, 6, c/o Minelli) - Brindisi (via Duomo, 39, c/o Stefanelli) - Cadorina (via Nazionale, 173/D - Pieve di Cadore, c/o Coletti) — Cagliari (via Gazano, 8, c/o Romagnino) — Caorle (Portogruaro, c/o Bellini) — Capri (piazzetta Ignazio Cerio, c/o Centro Caprese) — Carnia (via<br>Bernardinis, 79 - Udine, c/o Colledan) — Casale Monferrato (via A. Trevigli, 12, Biblioteca Civica, c/o Boscaro) - Caserta (via Veneto, c/o Guadagno) - Castelli Romani (via Fratelli Rosselli, 7 - Marino, c/o Baldazzi) - Catania (via Matteo Albertone, 26, c/o Pantò) - Catanzaro (salita c.sa Mazzini, 27, c/o Bruni) - Cesena (via Garibaldi, 13, c/o Gualtieri) - Chieri (via Biscaretti, 10, c/o Bogliano) - Como (v.le Cavallotti, 7, Ass. « Giosuè Carducci », c/o Lang) - Cremona (via Bertesi, 10, c/o Franco) - Cuneo (v.le Angeli, 32, c/o Colombo) - Este (p.zza Maggiore, Associazione Pro Loco, c/o Prosdocimi) - Etruria Senese (via Vannuzzi, 20 - Montepulciano, c/o Ulivelli) - Fabriano (p.zza Miliani, 2, c/o Angelini) - Faenza (via Manfredi, 14, Biblioteca Comunale, c/o Ignazi) - Feltre (via Mezzaterra, 9, c/o Turrin) — Ferrara (via Palestro, 31, c/o Ravenna) — Fidenza (via<br>Bacchini, 9, c/o Ponzi) — Firenze (via dei Servi, 14, c/o Adriani) — Forlì (via Bruni, 15, c/o Albonetti) - Genova (p.zza Fontane Marose, 6, c/o Soc. Letture e Convers. Scientif.) - Gorizia (via Coronini, 1 c/o Coronini) - Gozzano (via Sottolusignana, 18, c/o Ruga) - Grosseto (via Cavour, 8, c/o Padovani) - Imperia (via Divina Provvidenza - Diano Marina, c/o Marchisio) — Intemelia (via 1º Maggio, 50 - Bordighera, c/o Bessone) — Ivrea e del Canavese (p.zza del Municipio, 6, c/o Fiocchi) - Jesi (via Francia, 6, c/o Livieri) - Lanciano (via Martiri, 10, c/o Di Giorgio) - L'Aquila (via Verdi, 18, c/o Trecco) - La Spezia (via Provinciale, 21 -Fezzano, c/o Faggioni) - Latina (via Oberdan, 12, c/o Centro Servizi Culturali) - Lecce (via Rubichi, 33, c/o D'Ercole) - Livorno (p.zza Guerrazzi, 1, c/o Casa della Cultura) - Lodi (via Magenta, 61, c/o Novasconi) - Lomellina (viale Parini, 22 - Mortara, c/o Patrucchi) — Lucca (via Luporini, 13, c/o Bedini) — Macerata (contrada Potenza, 12 - Villa Potenza, c/o Castelli) — Mantova (v.le Vesci, 1, c/o Pastore) — Marsala (via XI Maggio, 10, c/o Ruggieri) — Matera (Vico 2° Lucana, 41, c/o Tommaselli) - Messina (via S. Marta, 276, c/o Martines) - Milano (via Silvio Pellico, 1, c/o Bazzoni) - Modena (Casella Postale 63) -Molfetta (via Muscati, 26, c/o Boccardi) - Mondovi (via Diaz, 15, c/o Raineri) -Montagnana (via Giannotti, 1, c/o Munari) - Monza (via V. Emanuele, 50, c/o Pigazzini) - Novara (via Ravizza, 8, c/o E.P.T.) - Novi Ligure - Ovada (c/o Dopolavoro Ferroviario, p.zza della Repubblica - Novi Ligure, c/o Bergaglio) - Orta S. Giulio (p.le Motta, c/o « Pro Orta ») - Orvieto (via della Pace, 18, c/o Moretti) - Padova (via S. Francesco, 16/A, c/o Associaz. Pro-Padova) - Palermo (via del

Giardino, 40, c/o Bellafiore) - Parma (p.le della Pilotta, 5, c/o Ist. di Storia dell'Arte) — Pavia (p.zza Leonardo da Vinci, 5, c/o Stenico) — Perugia (via Cacciatori delle Alpi, 28, c/o Bellucci) — Pesaro e Fano (via Gramsci, 64, Fano, c/o Battistelli) — Piacenza (via Sopramuro, 60, c/o Manfredi) — Pisa (via Santa Maria, 26, c/o Domus Galilaeana) — Pistoia (via Cavour, 20, c/o Dini) — Potenza (A.C. Rione<br>Castello, c/o Vicario) — Pozzuoli e Campi Flegrei (p.zza Nicola Amore, 14 - Napoli, c/o Annecchino) - Ragusa (p.zza Ospedale Civile, c/o Salmè) - Ravenna (p.zza Arcivescovado, 1, Archivio Arcivescovile, c/o Mazzotti) - Reggio Emilia (via Spallanzani, 1, c/o Franzini) - Rho e Lainate (via Carducci, 6, Lainate) -Roma (p.zza della Libertà, 4, c/o Staderini) — Rovigo (via Sasalini, 11, c/o Ceruti) — Salerno (Ostaglio-Fuorni, c/o Guariglia) — S. Felice sul Panaro (c.so Mazzini, 15 c/o Biblioteca Comunale) - Sanremo (via B. Asquasciati, 4, c/o Pistone) -S. Teresa di Gallura (via Monsignor Morera, Tempio Pausania, c/o Milano) — Sassari (p.zza Italia, 19, c/o E.P.T.) — Savona (via Paleocapa, 20, c/o Buscaglia) — Siena (Casato di Sopra, 53, c/o Cantucci) - Siracusa (via Filisto, 137, c/o Patti) -Sondrio (via Piazzi, 72, c/o Mola) - Sorrento (via S. Michele, 22 - Piano di Sorrento, c/o Maresca) - Spoleto (via dei Martiri, 11 - Foligno, c/o Metelli) -Taormina (Contrada Chiusa, c/o Ugolotti) — Taranto (via Principe Amedeo, 74, c/o Rizzo) — Tarvisio (c/o Francescutti) — Terni (Casella Postale 119) — Tigullio (Galleria di Corso Garibaldi, 21 - Chiavari, c/o Imberti) - Torino (via Napione, 2, c/o Società Piemontese di Archeologia e Belle Arti) — Trapani (c/o Biblioteca Fardelliana) — Trento (via Oriola, 5, c/o Marzatico) — Treviso (Calmaggiore, 28, c/o Mazzotti) - Trieste (via Coroneo, 4, c/o Dorfles) - Tuscania (p.zza F. Basile, 8, c/o Mezzera) — Udine (via Gemona, 32/4, c/o Nicoletti) — Urbino (via F. Puccinotti, 33, c/o Cuppini) — Valle del Sarno (via Isaia Rossi, 46 -Nocera Inferiore, c/o Cianciullo) — Valsesia (via Vincenzo Vela, 29 - Torino, c/o Cesoni) — Varese (via Albuzzi, 2, c/o Libreria Campo, 4) — Venezia (p.zza S. Marco, 63, c/o Vighy) - Verona (via Ponte Pignolo, 15, c/o Wallner) - Versilia (via S. Andrea, 40 - Viareggio, c/o Gattai) - Vicenza (p.zza Duomo, 5, c/o Rossi) - Voghera (via E. Ambrogio, 21, c/o Repanai) - Volterra (via Ricciarelli, 42, c/o Carnieri) - Sezione Venezia - Londra ( Broklea, North Lyminge, Folkestone-Kent).

48

# elenco dei consigli regionali

Consiglio Regionale Friuli-Venezia Giulia (via Gemona, 32 - Udine, c/o Pascolo) - Consiglio Regionale Emilia-Romagna (c/o Istituto di Storia dell'Arte dell'Università, via Zamboni, 33 - Bologna) — Consiglio Regionale Ligure (Galleria di<br>Corso Garibaldi, 21 - Chiavari, c/o Imberti) — Consiglio Regionale Lombardo<br>(c/o « Italia Nostra », via Silvio Pellico, 1 - Milano) — Consiglio Pugliese (via Principe Amedeo, 74 - Taranto, c/o Rizzo) — Consiglio Regionale<br>Siciliano (via del Giardino, 40 - Palermo, c/o Bellafiore) — Consiglio Regionale Toscano (via Masaccio, 28 - Firenze, c/o Adriani) — Consiglio Regionale Umbro (via cacciatori delle Alpi, 28 - Perugia, c/o Bellucci) Consiglio Regionale Veneto (p.zza San Marco, 63 - Venezia).

Le quote di associazione per il 1973 sono le seguenti:

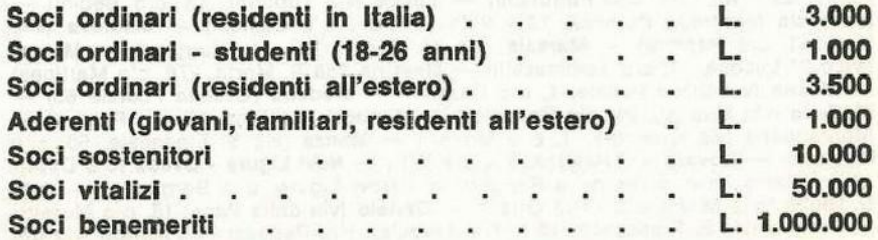

#### **SUGGERIMENTI BIBLIOGRAFICI**

**Communication of the Communication** 

Quaderni di « Italia Nostra »:

- Paludi, lagune e stagni costieri in Italia: nuove prospettive ed indirizzi per la loro conservazione.
- Riserve e parchi naturali nel mare,
- Le coste italiane, nuovi problemi: gli approdi turistici.
- Le riserve naturali fluviali, concetti generali e indicazioni per un progetto pilota: una riserva naturale del Tevere.
- · Per il Centenario di Roma Capitale (numero speciale del Bollettino « Italia Nostra »).
- · Tutela del patrimonio Italiano I conti sbagliati dell'economia Cieli sporchi - L'acqua muore - Attentato alla salute - Città senza verde -Parchi Nazionali - Le specie in estinzione - L'agonia di Venezia - La difesa del suolo - Appunti per un'urbanistica moderna - Crisi del patrimonio artistico Italiano (pittura, scultura, arti minori) - Crisi del patrimonio artistico italiano (architettura e complessi ambientali) - Gli errori urbanistici di Milano - Il suolo avvelenato - Il punto di vista cristiano sull'ecologia - Proposte di azione per i giovani.

No agli incendi - Gli errori urbanistici di Napoli - Inquinamenti: attentato alla salute - il problema della sovrapopolazione.

(Queste pubblicazioni edite da «Italia Nostra» possono essere richieste alla sede centrale dell'Associazione).

# **Italia Nostra** Corso Vittorio Emanuele II, 287 00186 Roma - tel. 56.57.51